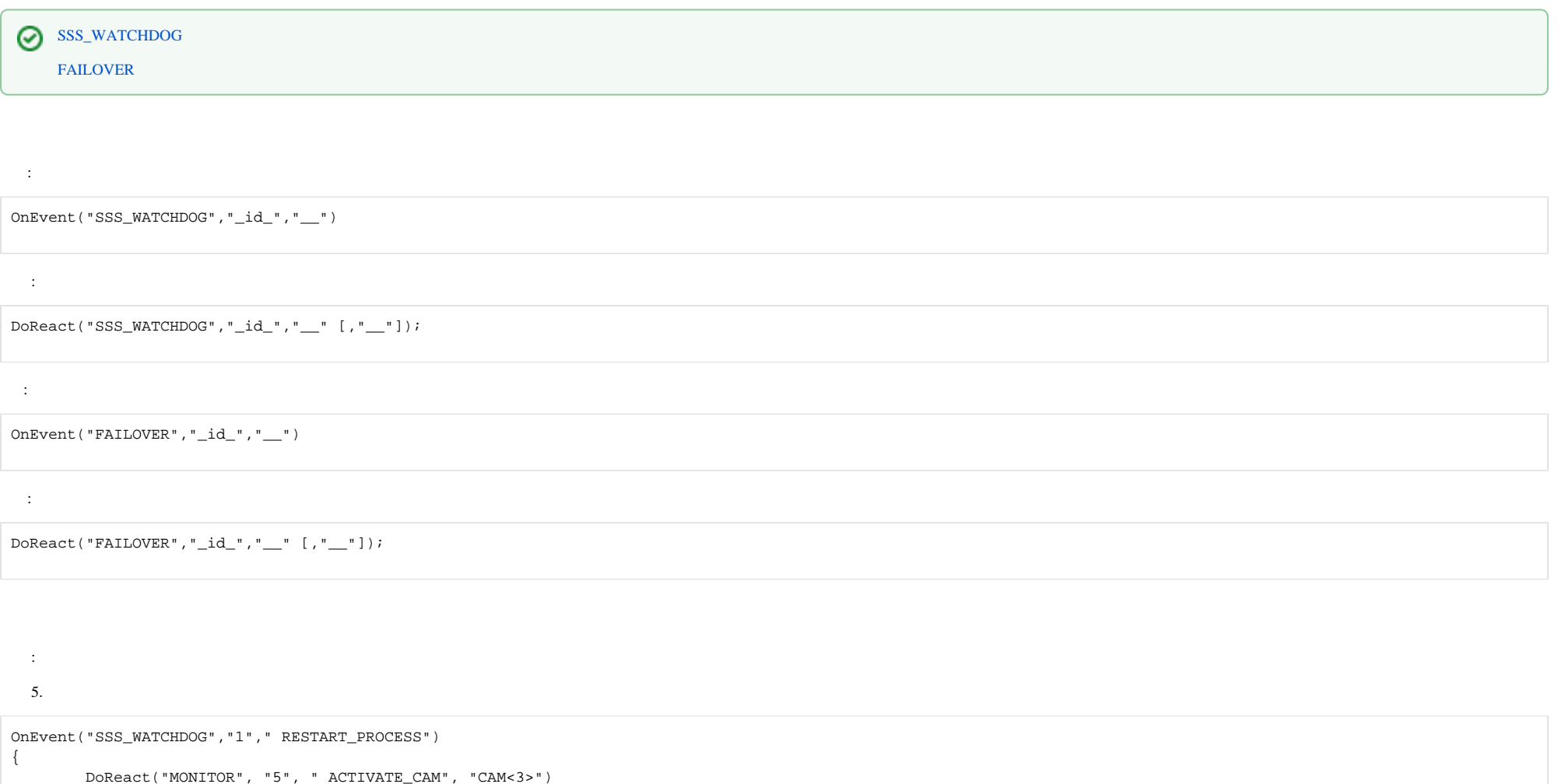

}